# **+ AUTODOC CLUB**

Kuidas vahetada **VW Tiguan II (AD1)** õhufiltri – õpetus

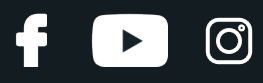

## **SARNANE VIDEOÕPETUS**

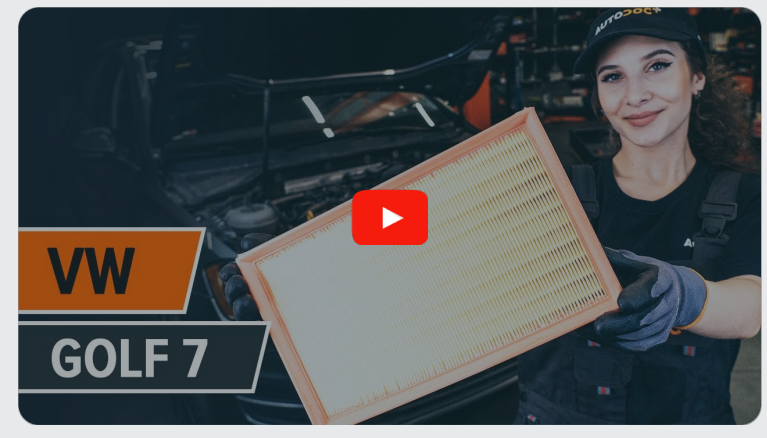

See video näitab sarnase varuosa asendamist teise sõiduki puhul

## **Oluline!**

Seda asendusprotseduuri saab kasutada: VW Tiguan II (AD1) 2.0 TSI 4motion, VW Tiguan II (AD1) 2.0 TDI, VW Tiguan II (AD1) 2.0 TDI 4motion, VW Tiguan II (AD1) 1.6 TDI

Sammud võivad kergelt varieeruda olenevalt auto disainist.

See juhend koostati sarnase autovaruosa asendamismeetodi põhjal sõiduki puhul VW Golf VII Hatchback (5G1, BQ1, BE1, BE2) 1.8 TSI

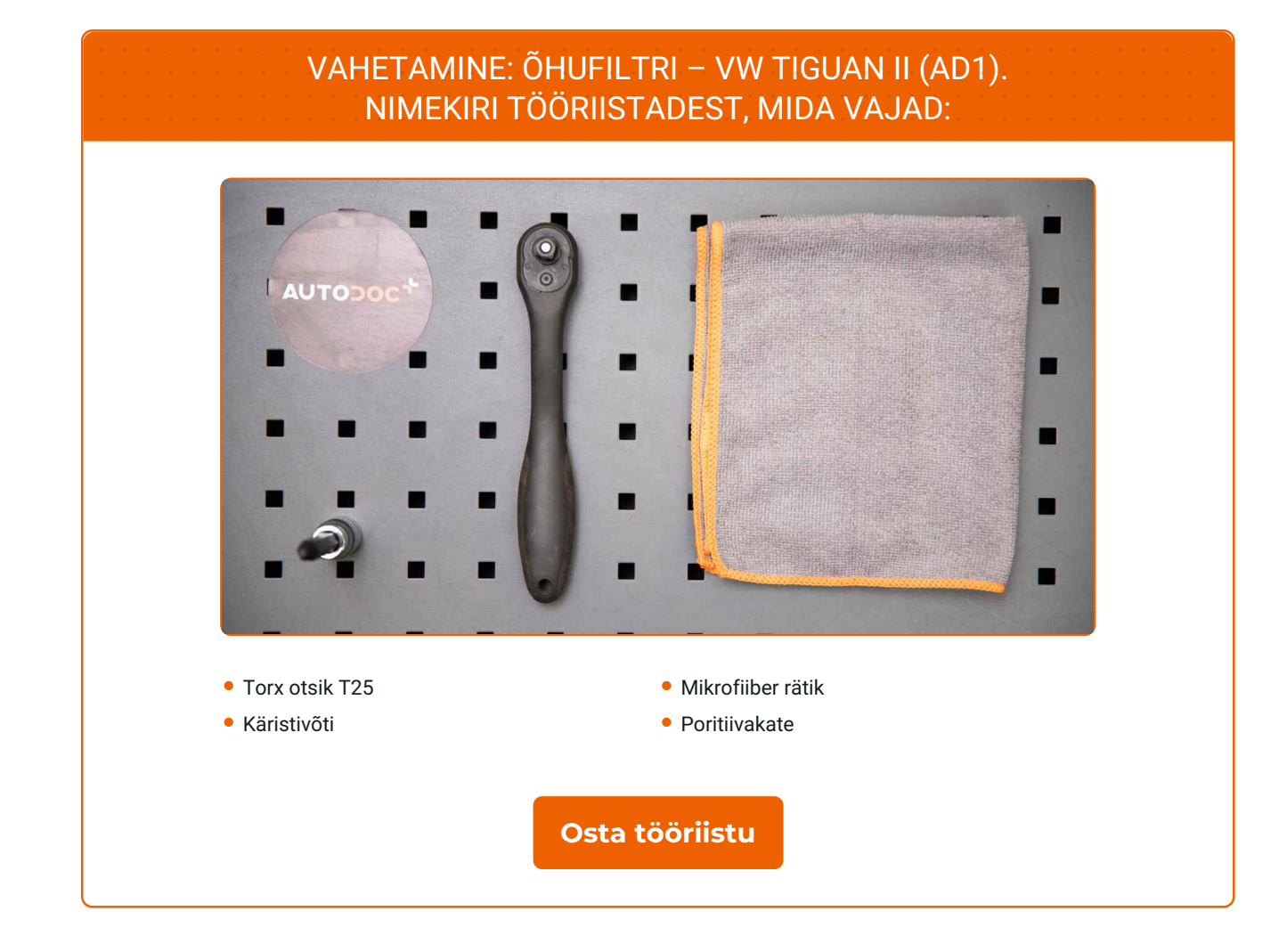

f

 $\circledcirc$ 

 $\blacktriangleright$ 

# + AUTODOC CLUB

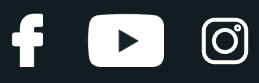

#### Vahetamine: õhufiltri – VW Tiguan II (AD1). AUTODOCi soovitus:

Järgige varuosa töötamise tootjapoolseid tingimusi, soovitusi ja nõudeid.

Palun pane tähele, et kõiki parandustöid autol – VW Tiguan II (AD1) – tuleb teha väljalülitatud mootoriga.

# **SOORITAGE ASENDAMINE JÄRGNEVAS JÄRJEKORRAS:**

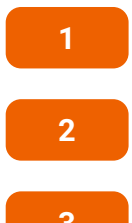

Avage kapott.

Auto värvi ja plastikust osade kaitsmiseks kasutage kaitsekatet.

**3**

Ühendage karteri rõhutasandi voolik õhufiltri korpusest lahti.

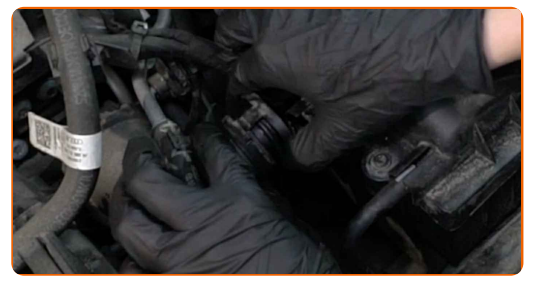

**4**

Ühendage vaakumvoolik õhufiltri korpusest lahti.

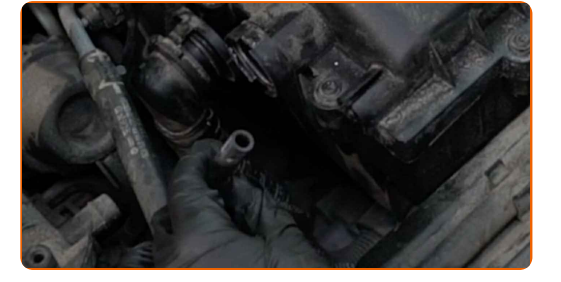

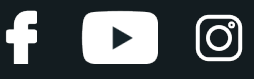

**5**

Keerake lahti õhufiltri katte kinnituskruvid. Kasutage tähikvõtit T25. Kasutage käristivõtit.

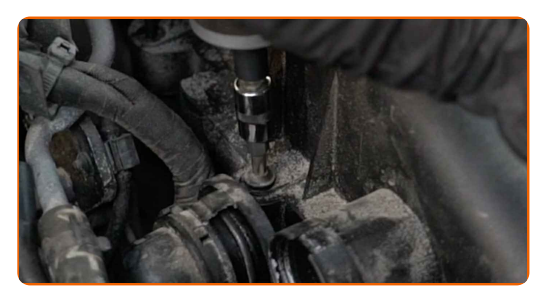

**6**

Eemaldage filtri kaas.

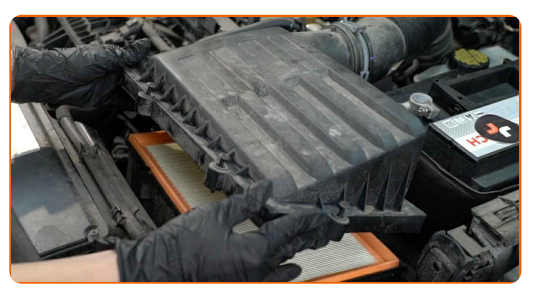

**7**

Eemaldage filtri element filtri korpusest.

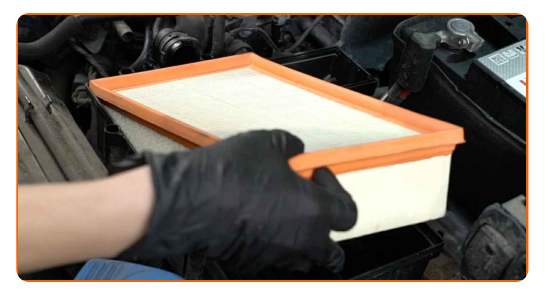

**8**

Katke õhu sisselaskevoolik mikrokiust lapiga selleks, et vältida süsteemi tolmu ja mustuse sattumist.

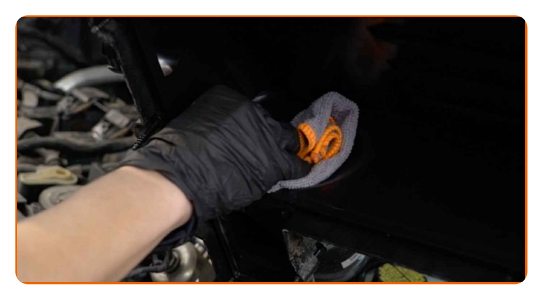

**9**

Puhastage õhufiltri kate ja korpus.

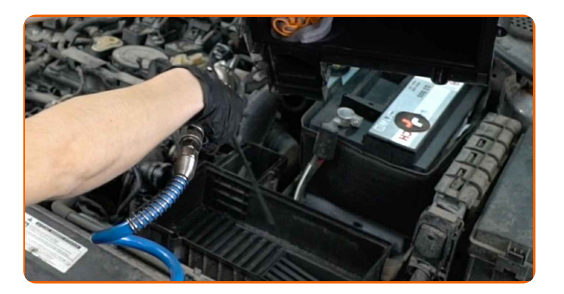

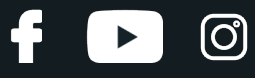

**10**

Eemaldage õhu sisselaskevoolikult mikrokiust lapp.

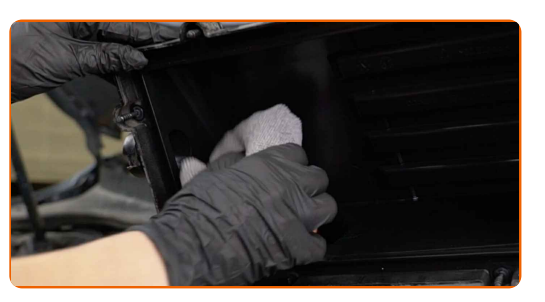

**11**

Paigaldage uus filtri element korpusesse.

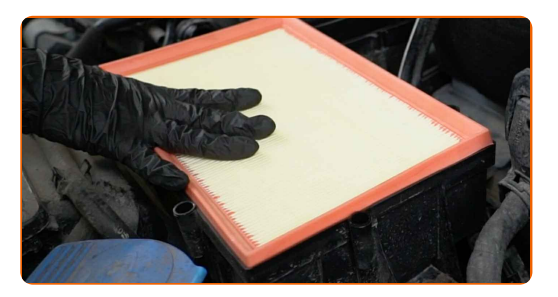

#### Vahetamine: õhufiltri – VW Tiguan II (AD1). Soovitus:

- Veenduge, et filtri serv sobib tihedalt korpusega.
- Tähelepanu! Kasuta kvaliteetseid filtreid VW Tiguan II (AD1).
- Paigaldamisel veenduge, et ennetate tolmu sattumist õhufiltri korpusesse.

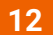

Pange õhufiltri kaan tagasi, kinnitage see.

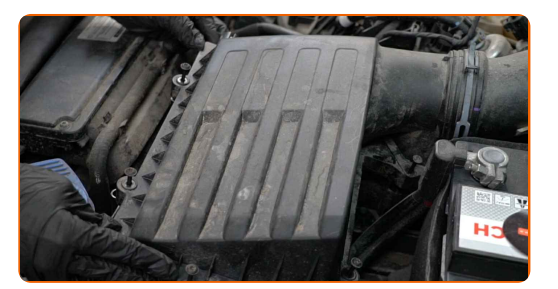

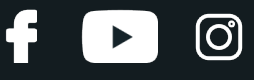

**13**

Keerake sisse õhufiltri katte kinnituskruvid. Kasutage tähikvõtit T25. Kasutage käristivõtit.

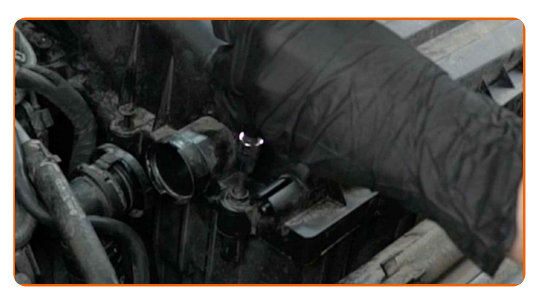

**14**

Ühendage vaakumvoolik õhufiltri korpusega.

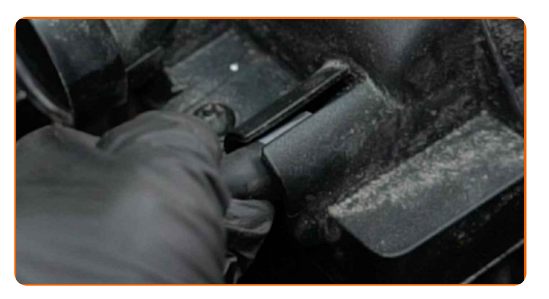

**15**

Ühendage karteri rõhutasandi voolik õhufiltri korpusega.

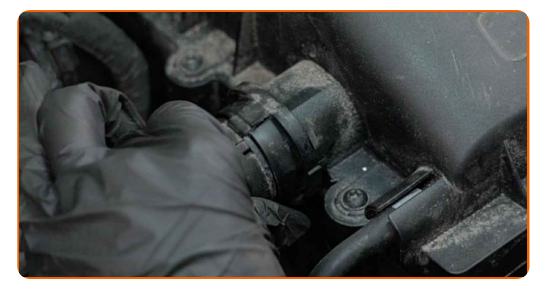

**16 17**

Eemaldage kaitsekate.

Sulgege kapott.

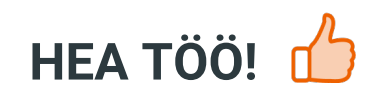

**VAATA [ROHKEM](https://club.autodoc.ee/manuals/vw/tiguan/tiguan-ad1?utm_source=club.autodoc.ee&utm_medium=referral&utm_campaign=vote_PDF&utm_term=ee) ÕPETUSI**

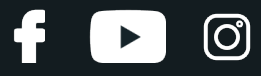

### **AUTODOC — TOP KVALITEET JA TASKUKOHASED AUTOVARUOSAD INTERNETIST**

AUTODOC`I [MOBIILIRAKENDUS:](https://interstitials.onelink.me/1036709825?pid=pdf) HAARAKE SUUREPÄRASTEST PAKKUMISEST, SAMAS OSTES MUGAVALT

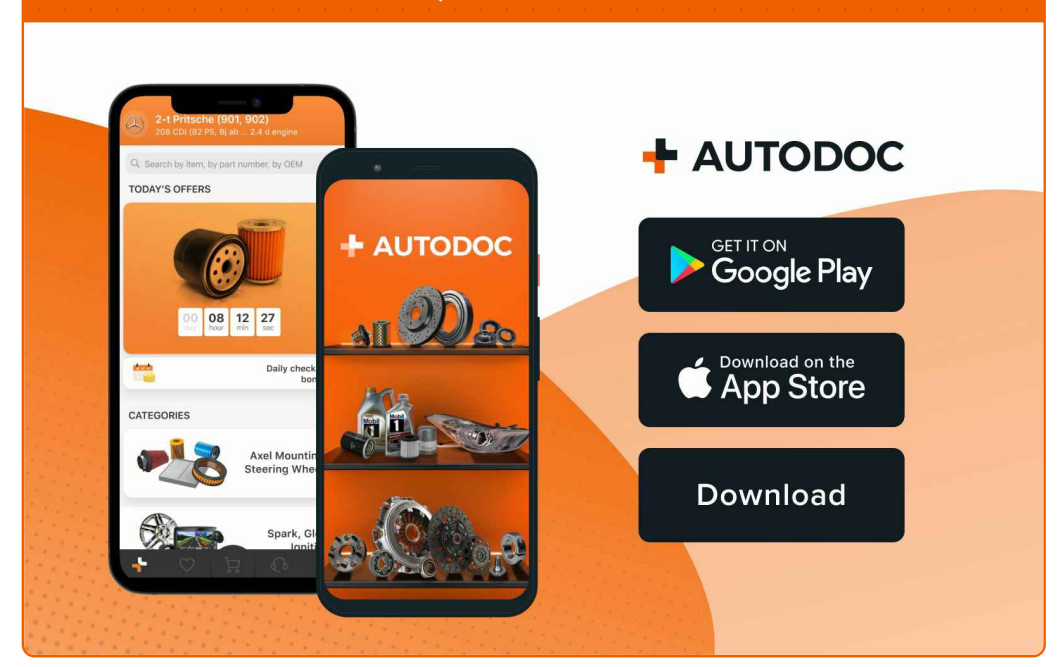

#### **[SUUREPÄRANE](https://www.autodoc.ee?utm_source=pdf) VALIK VARUOSASID TEIE AUTOLE**

#### **[ÕHUFILTRI:](https://www.autodoc.ee/auto-osad/oehufilter-10360?utm_source=pdf) LAI VALIK**

# **VASTUTUSE VÄLISTAMINE:**

Dokument sisaldab ainult üldisi soovitusi, mis võivad olla abiks remondi- või asendustööde teostamisel. AUTODOC ei vastuta mistahes kaotuste, vigastuste ega varaliste kahjude eest, mis on tekkinud remonditööde või asendusprotsessi käigus vale kasutamise või antud informatsiooni vale tõlgendamise tagajärjel.

AUTODOC ei vastuta mistahes võimalike vigade ja ebatäpsuste eest selles juhendis. Antud informatsioon on ainult informatiivset laadi ja ei asenda spetsialisti nõuandeid.

AUTODOC ei vastuta varustuse, tööriistade ja autovaruosade vale või ohtliku kasutamise eest. AUTODOC soovitab kindlasti olla ettevaatlik ja järgida ohutusnõudeid, kui teostatakse remondi- või asendustöid. Pidage meeles, et madala kvaliteediga autovaruosade kasutamine ei taga teile vajalikul tasemel liiklusohutust.

© Copyright 2022 - Kogu selle veebilehe sisu, eriti tekstid, fotod ja graafikud on autoriõiguse seaduse poolt kaitstud. Kõik õigused, sealhulgas kopeerimine, kolmandatele osapooltele avalikustamine, redigeerimine ja tõlkimine kuuluvad AUTODOC GmbHle.